# Quantum-Notebook: a Docker stack for quantum computing

Presenter:

Presenter: Antonio Falabella (INFN-CNAF)

Co-author Dr. Silvio Pardi (INFN-Napoli)

Quantum Computing @ INFN Bologna 2022

#### Tools for Quantum Computing

- Today we have an increasing set of software for quantum computing that allows to
	- Design and describe quantum circuits
	- Interact with real quantum machines.
- Scientists who want to play with quantum circuits may profit of na enviroment properly configured on which develop their ideas.
- System administrators are called to support the final users by simplifying as much as possible the software installation and distribution.

## JupyterLab

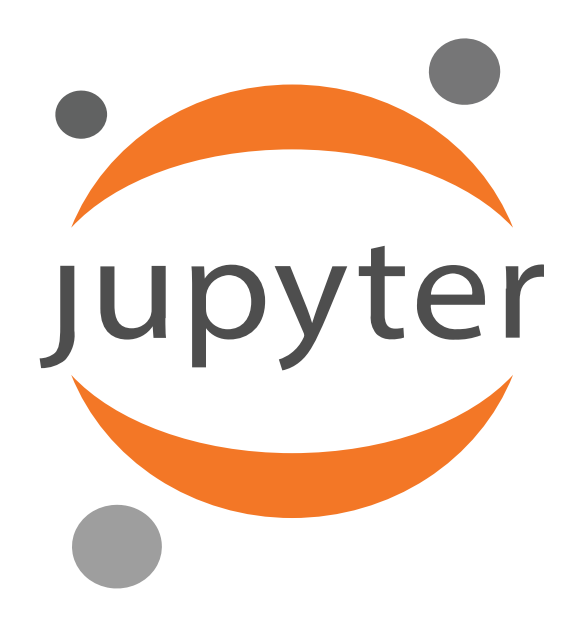

JupyterLab is a web-based interactive development environment for notebooks, code, and data, largely used by the scientific community.

#### **Jupyter Docker Stacks provides a set of ready-to-run Docker images containing Jupyter applications and interactive computing tools.**

- minimal-notebook
- base-notebook
- datascience-notebook
- pyspark-notebook
- r-notebook
- scipy-notebook
- tensorflow-notebook

https://jupyterlab.readthedocs.io/en/stable/ <https://github.com/jupyter/docker-stacks>

#### Quantum Notebook

The idea is to extend the Jupyter Docker Stacks with a new r**eady to use image** (the Quantum Notebook) containing the most common tools for quantum computing.

The docker image can be deployed quickly over a standalone machine or a Cloud infrastructure.

Quantum Notebook is published on the INFN GIT repository: https://baltig.infn.it/quantum\_computing/quantum\_notebook

### List of selected libraries

- OPENQASM <https://github.com/openqasm/openqasm>
- QISKIT IBM <https://qiskit.org/>
- CIRQ<https://github.com/quantumlib/cirq>
- PyQUIL from Rigetti <https://github.com/rigetti/pyquil>
- ProkjectQ<https://projectq.readthedocs.io/en/latest/index.html>
- myQLM [https://myqlm.github.io/myqlm\\_specific/install.html](https://myqlm.github.io/myqlm_specific/install.html)
- [QSHARP Microsoft https://docs.microsoft.com/it-it/dotnet/core/install/linux](https://docs.microsoft.com/it-it/dotnet/core/install/linux-ubuntu)ubuntu

#### Two approaches for Quantum Notebook

#### • **Standalone Docker Image**

• Following the Jupyter Docker Stacks project, this solution provides a ready to deploy docker image that can be used over any private resources.

#### • **Quantum Notebook as a service over INFN Cloud**

• This approach allow to deploy a Quantum Notebook as a service over the INFN Cloud taking advantage of the other Cloud services: remote network access, authentication and data persistency .

- # Copyright (c) Jupyter Development Team.
- # Distributed under the terms of the Modified BSD License.
- # Added Quantum Library support
- FROM jupyter/scipy-notebook
- •
- # Installation Quantum libs
- RUN pip install --quiet --no-cache-dir \
- # Needed library
- #  $qat \setminus$
- # OPENQASM
- openqasm3 \
- # QISKIT IBM https://qiskit.org/
- qiskit \
- # CIRQ https://github.com/quantumlib/cirq
- cirq  $\setminus$
- # PyQUIL from righetti https://github.com/rigetti/pyquil
- pyquil \
- # ProkjectQ https://projectq.readthedocs.io/en/latest/index.html
- projectq \
- ipykernel \
- pylatexenc \
- pylatex &&\
- $\#$  python -m qat.magics.install && \
- fix-permissions "\${CONDA\_DIR}" && \
- fix-permissions "/home/\${NB\_USER}"

#### Standalone Docker image

The standalone version of Quantum Notebook can be run over every server, PC, laptop with docker server running.

#### [spardi@spardiui ~]\$ **docker run -p 10000:8888 d9cbfb7acf59**

Entered start.sh with args: jupyterlab Executing the command: jupyterlab [I 2022-09-08 13:37:11.091 ServerApp] jupyterlab | extension was successfully linked. [I 2022-09-08 13:37:11.104 ServerApp] nbclassic | extension was successfully linked. [I 2022-09-08 13:37:11.106 ServerApp] Writing Jupyter server cookie secret to /home/jovyan/.local/share/jupyter/runt [I 2022-09-08 13:37:12.006 ServerApp] notebook\_shim| extension was successfully linked. [I 2022-09-08 13:37:12.053 ServerApp] notebook\_shim| extension was successfully loaded.  $[1 2022-09-08 13:37:12.055$  LabApp] JupyterLab extension loaded from /opt/conda/lib/python3.10/site-packages/jupyte [I 2022-09-08 13:37:12.055 LabApp] JupyterLab application directory is /opt/conda/share/jupyter/lab [I 2022-09-08 13:37:12.059 ServerApp] jupyterlab | extension was successfully loaded. [I 2022-09-08 13:37:12.082 ServerApp] nbclassic | extension was successfully loaded. [I 2022-09-08 13:37:12.082 ServerApp] Serving notebooks from local directory: /home/jovyan [I 2022-09-08 13:37:12.083 ServerApp] Jupyter Server 1.18.1 is running at: [I 2022-09-08 13:37:12.083 ServerApp]<http://67ec3f1082cf:8888/lab?token=27afd5e384f4f76203963d542709c8c7fb0bf09a21a36348> [I 2022-09-08 13:37:12.083 ServerApp] or<http://127.0.0.1:8888/lab?token=27afd5e384f4f76203963d542709c8c7fb0bf09a21a36348> [I 2022-09-08 13:37:12.083 ServerApp] Use Control-C to stop this server and shut down all kernels (twice to skip confirmation). [C 2022-09-08 13:37:12.093 ServerApp]

To access the server, open this file in a browser:

[file:///home/jovyan/.local/share/jupyter/runtime/jpserver-7-open.html](file://///home/jovyan/.local/share/jupyter/runtime/jpserver-7-open.html)

Or copy and paste one of these URLs:

<http://67ec3f1082cf:8888/lab?token=27afd5e384f4f76203963d542709c8c7fb0bf09a21a36348>

or<http://127.0.0.1:8888/lab?token=27afd5e384f4f76203963d542709c8c7fb0bf09a21a36348>

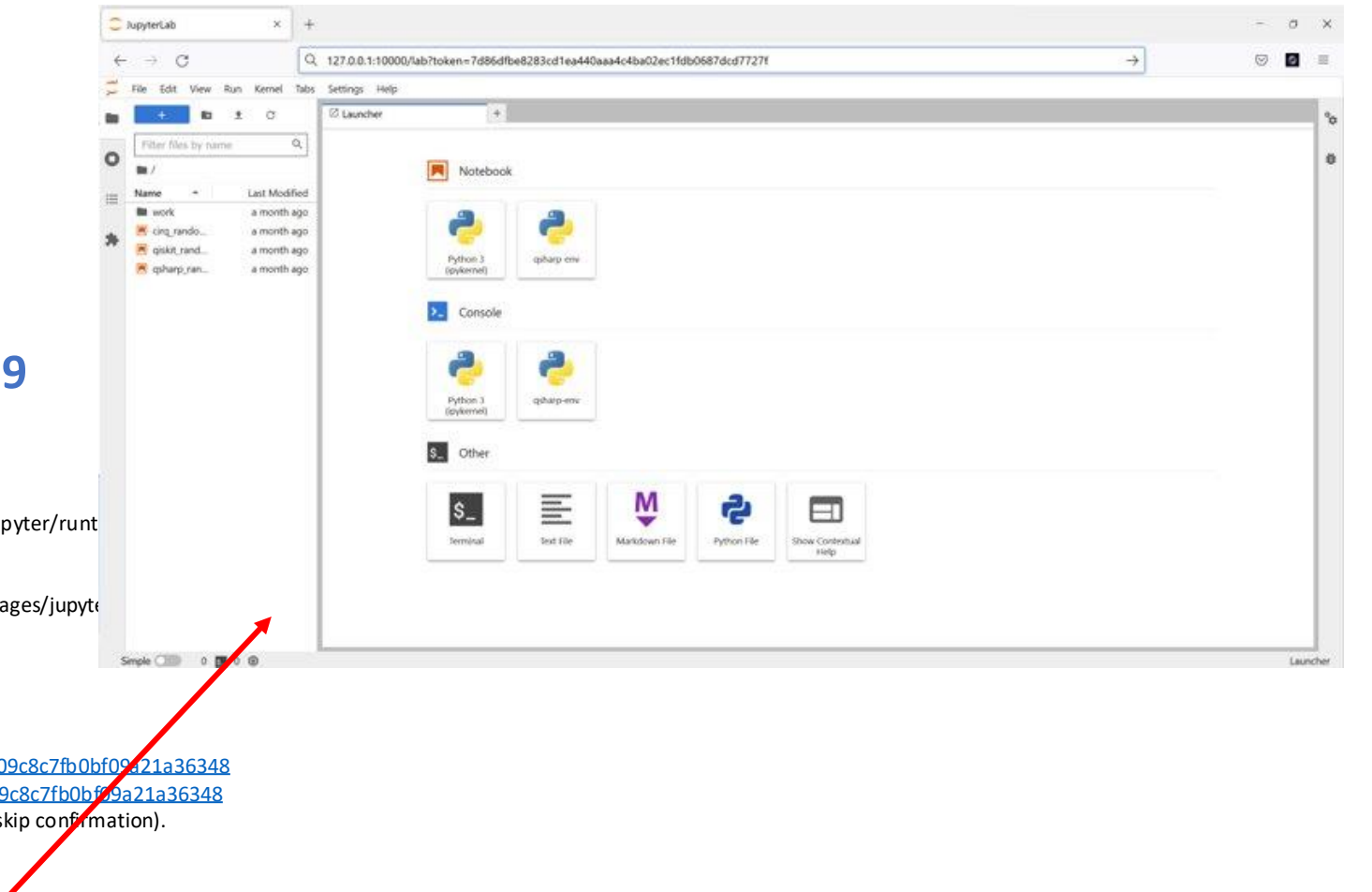

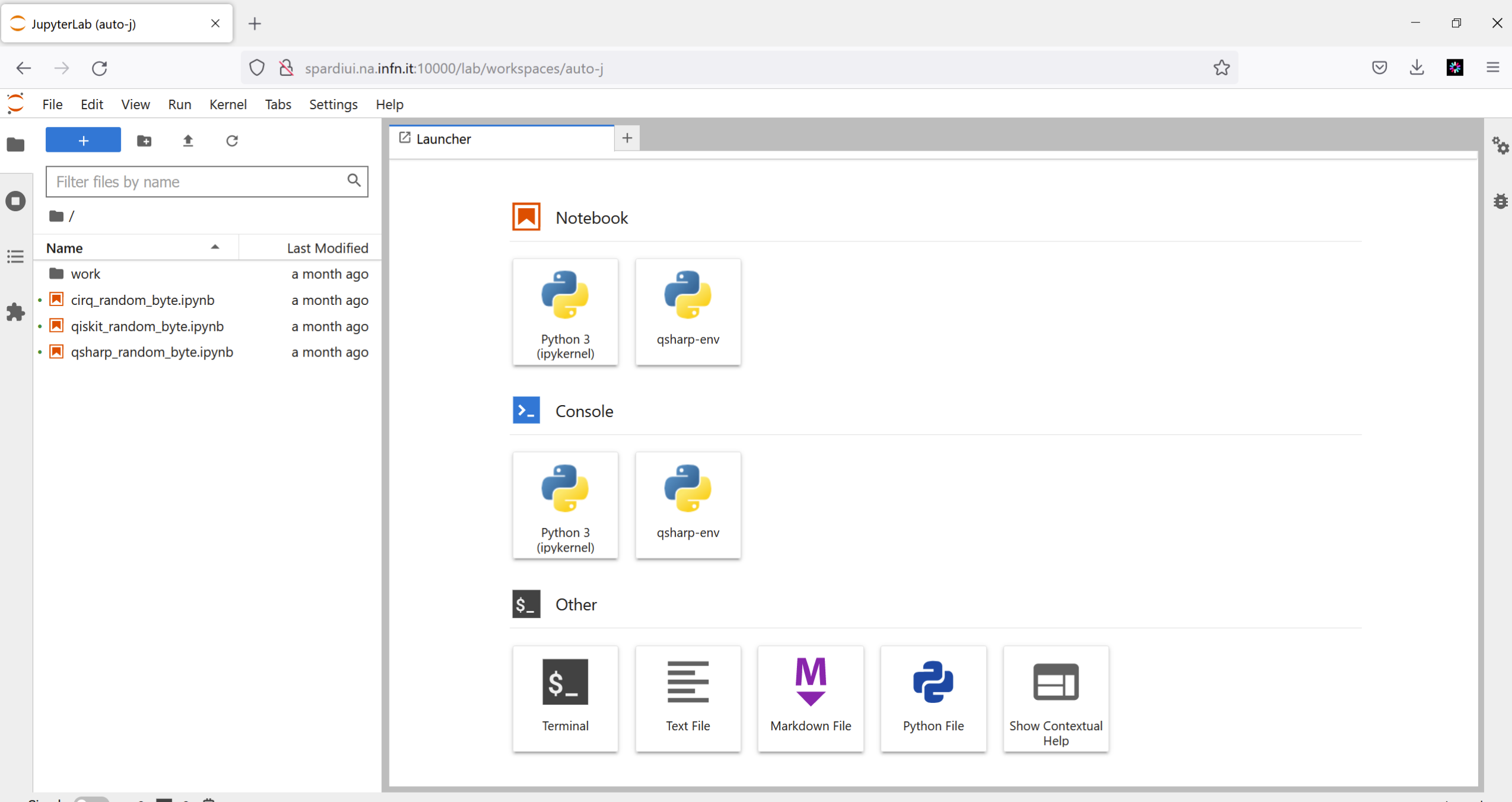

Simple **O** 0 s 0 母

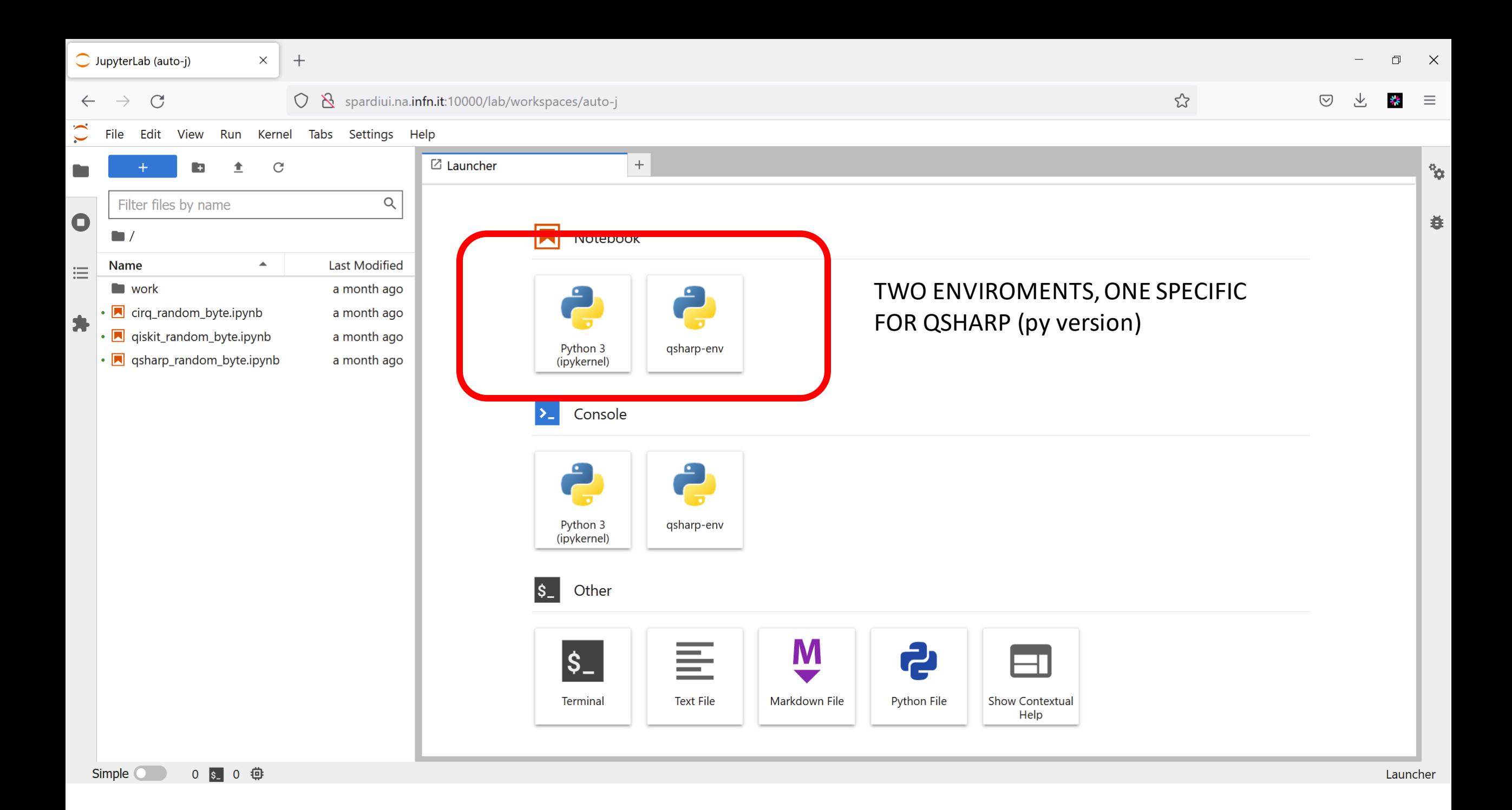

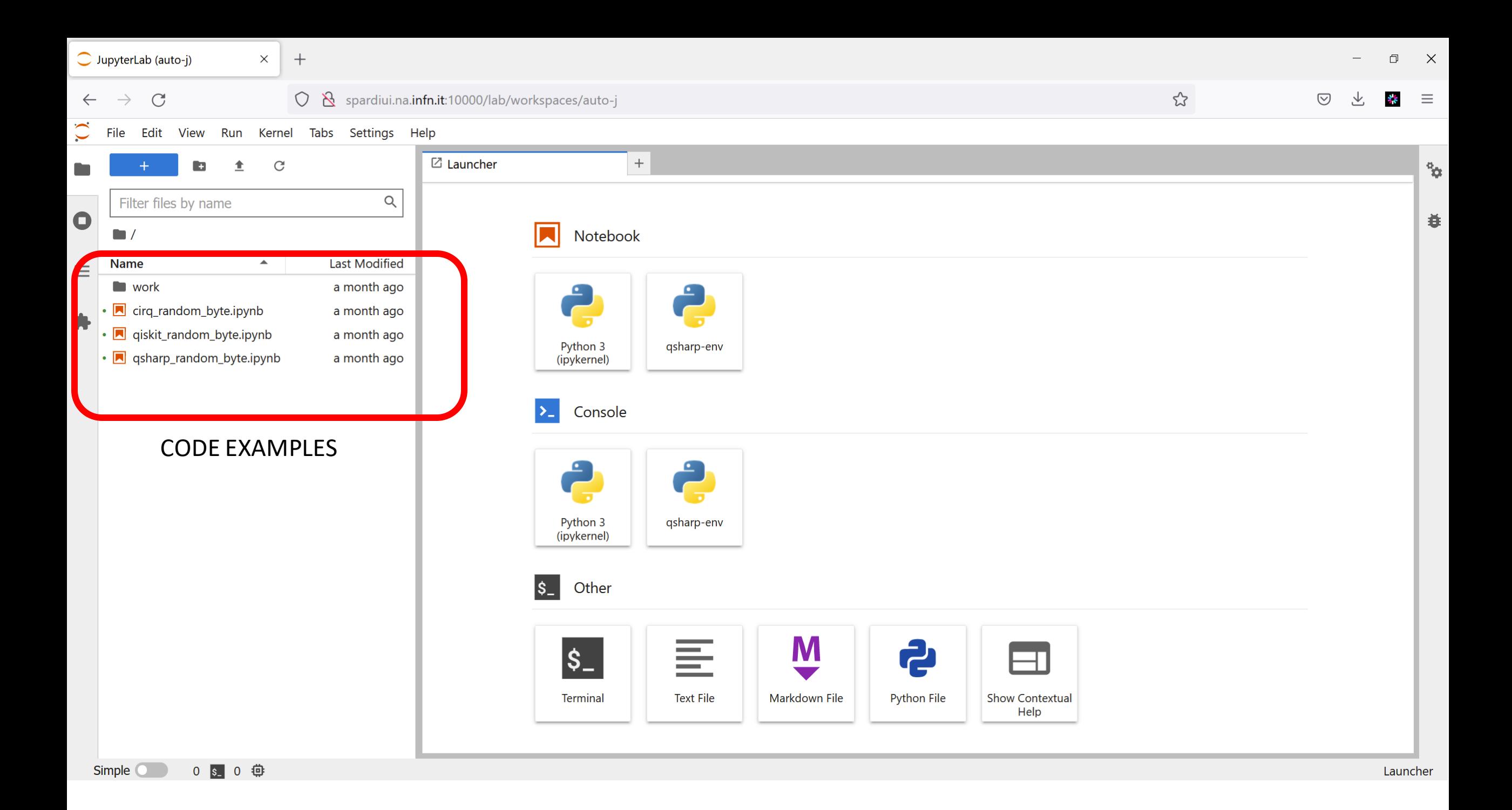

 $\overline{\bigcirc}$  qiskit\_rando... (3) - JupyterLab  $\times$ 

#### $\leftarrow$   $\rightarrow$  C

◯ & spardiui.na.infn.it:10000/lab/tree/qiskit\_random\_byte.ipynb

\* ≡

 $\odot$ 

目 60% 公

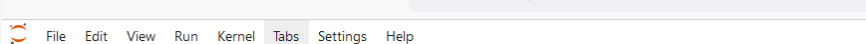

 $+$ 

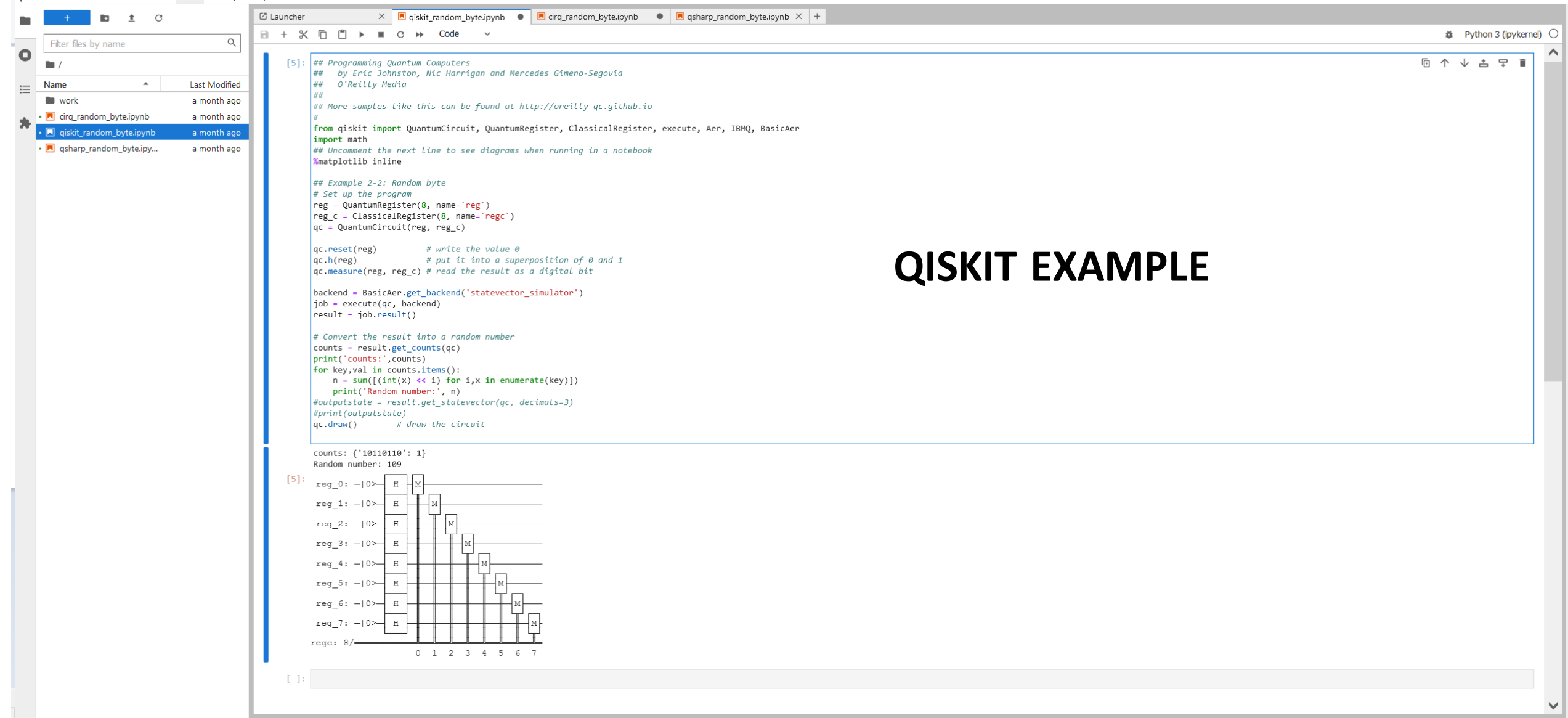

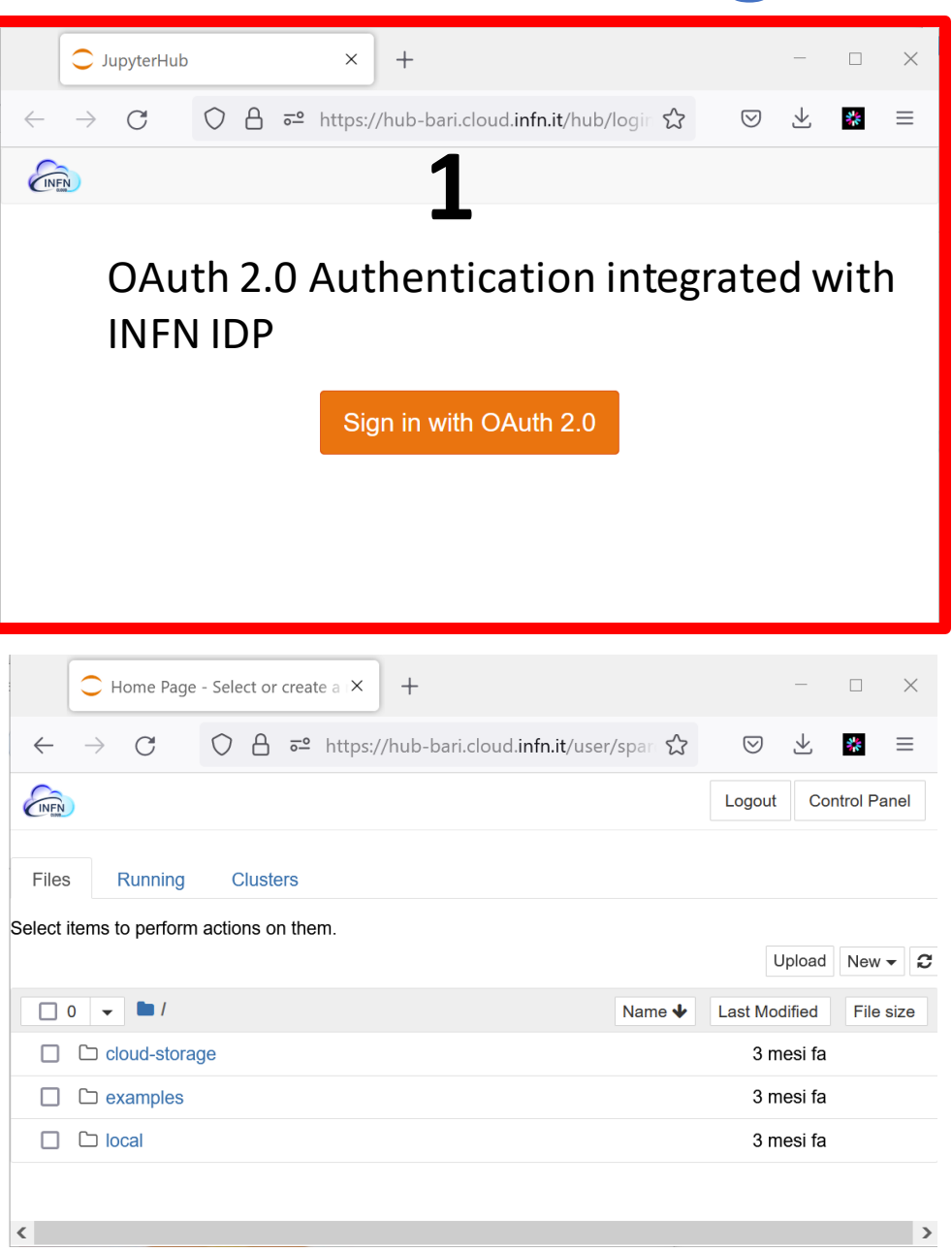

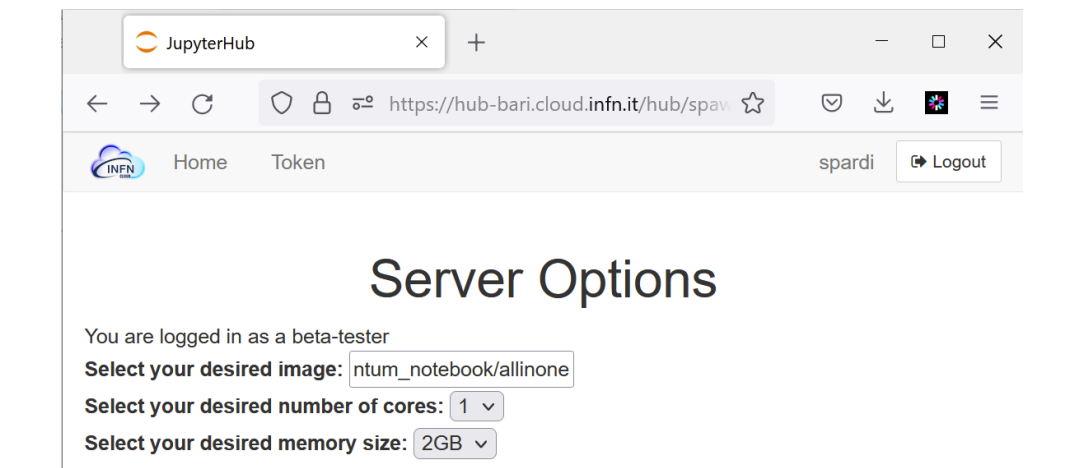

#### **baltig.infn.it:4567/quantum\_computing/quantum\_n otebook/allinone**

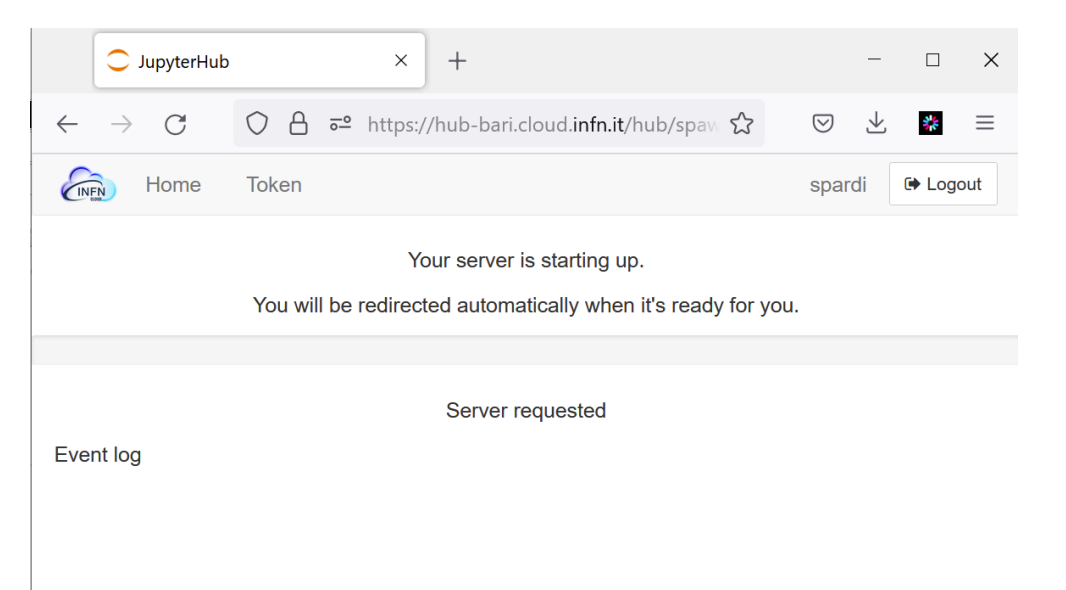

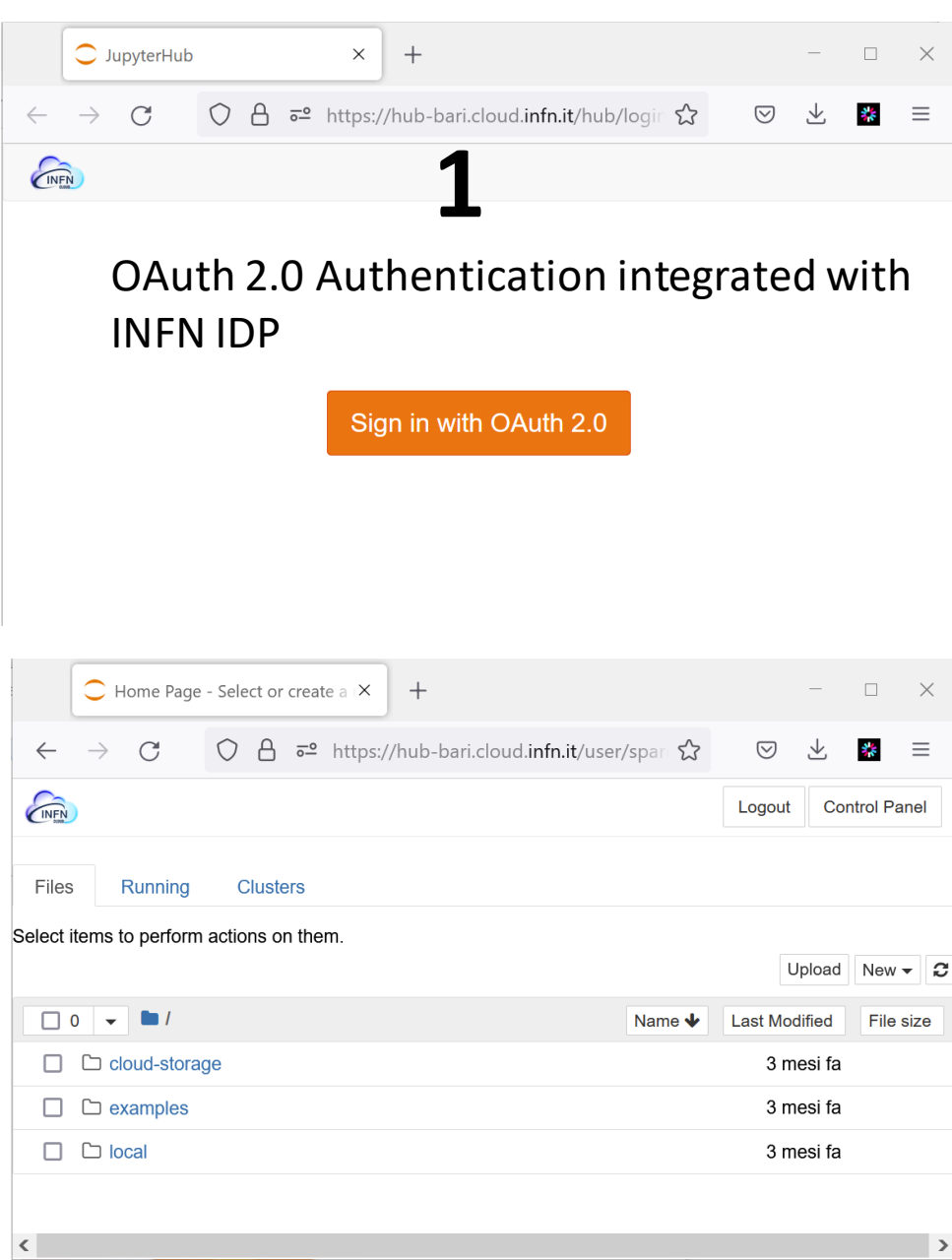

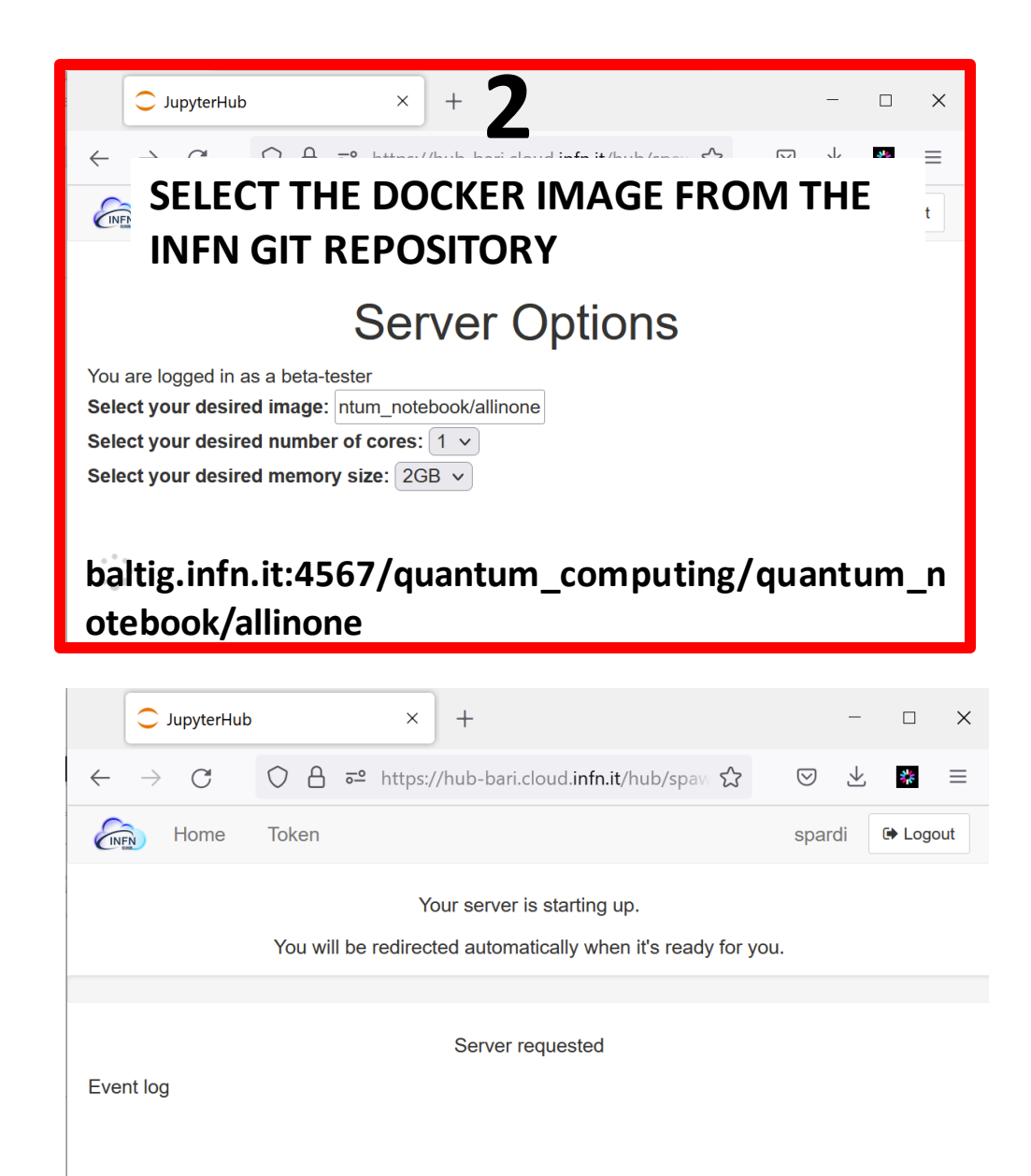

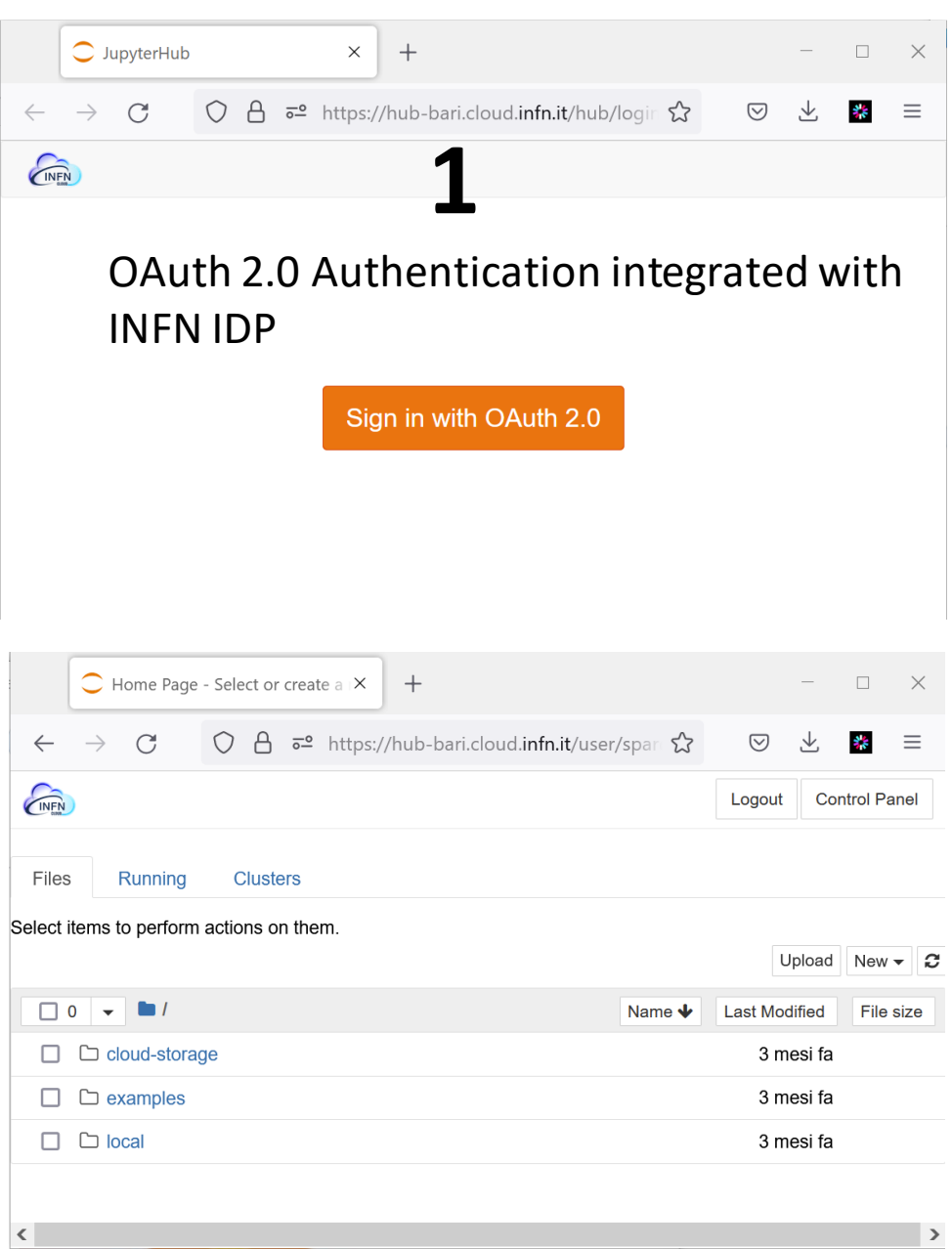

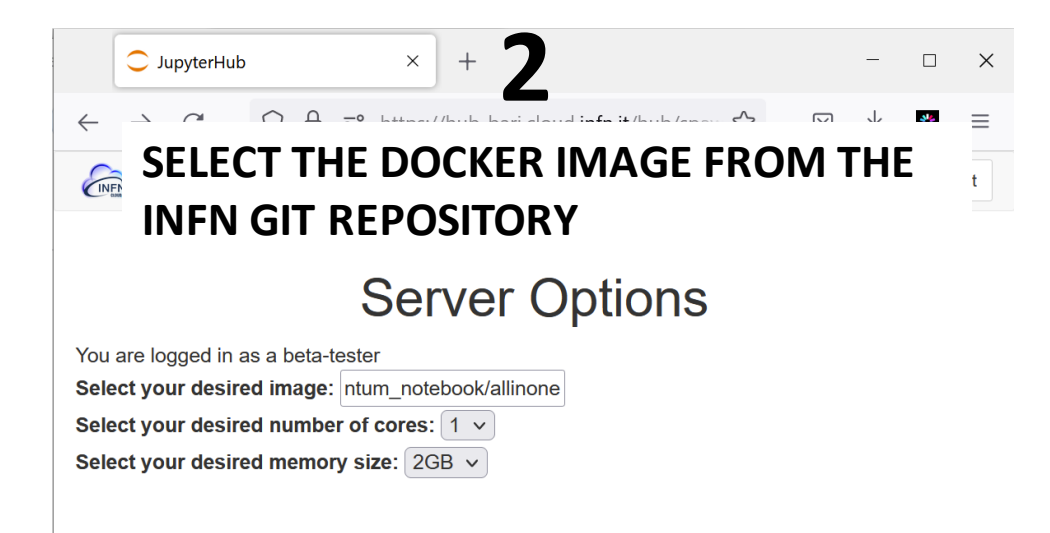

**baltig.infn.it:4567/quantum\_computing/quantum\_n otebook/allinone**

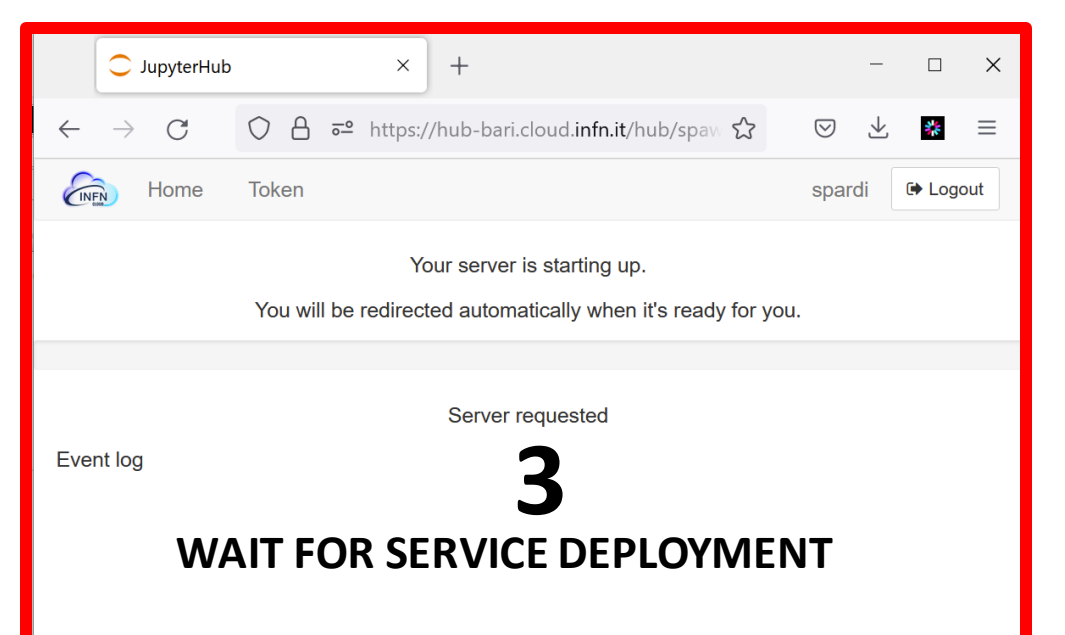

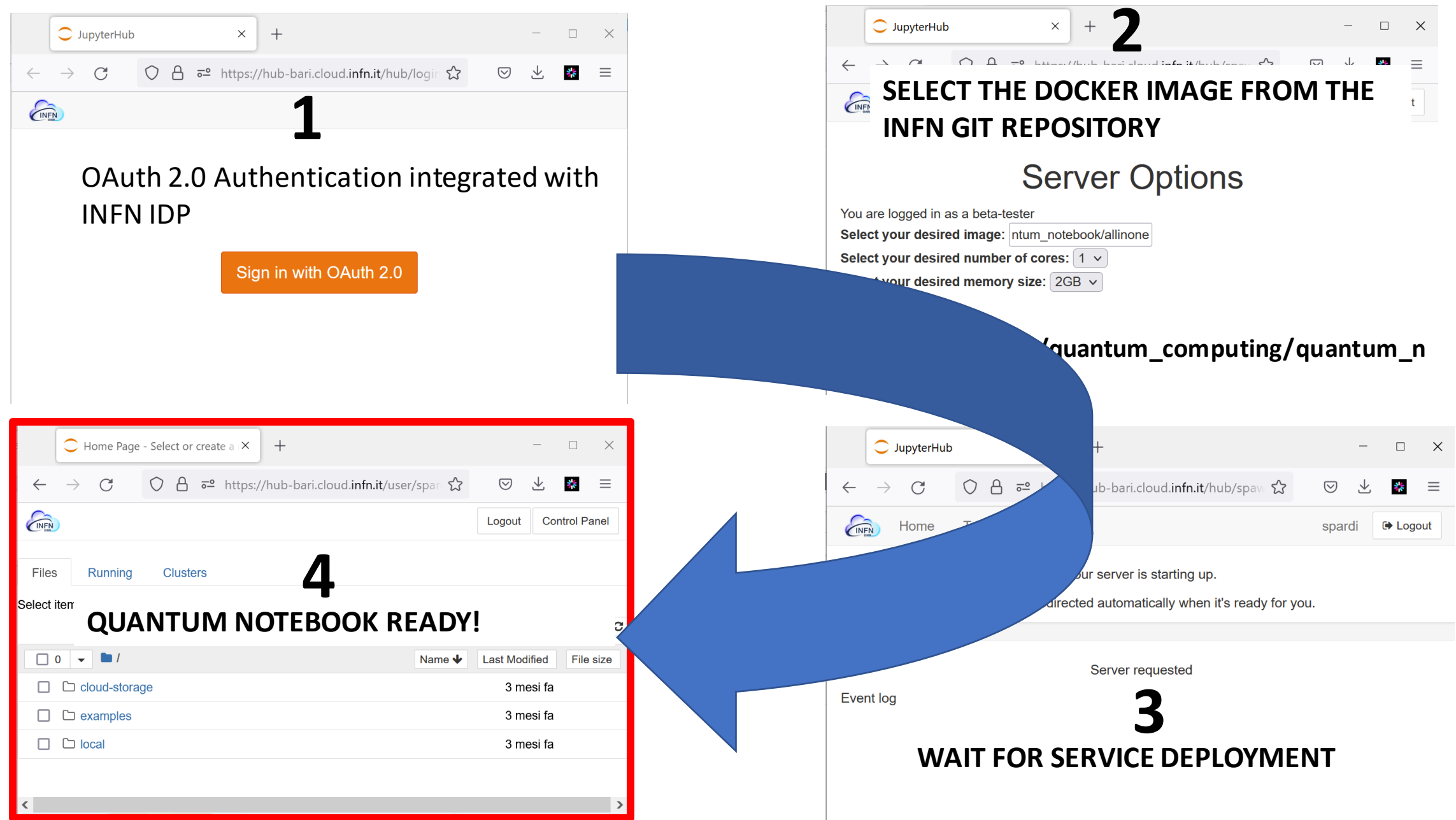

#### **Conclusions**

- A Quantum Notebook as been created with two possibile deployment:
	- Standalone Docker Image
	- Quantum Notebook as a service over INFN Cloud
- The docker image contains the latest versions of the some of the most used Quantum libraries however it is very easy to exented for additional needs .
- Possibile usage: Researchers, Students, preparation of tutorials, summer schools etc.